# UNITA

## **Unit4 Business World Courses**

Public Training Schedule 2018 (June - Sept) Sept 18 I version 4.0

#### Unit4's Super User Courses have been designed specifically:

- For **Advanced Users** and **System Administrators**
- To help **maintain** and **improve** your Business World On! solution

The courses are **classroom based** available either at our **dedicated training office** or **your own company office.**

The courses are also available as bespoke **remote training webinars,** where employees do not have to travel, incur expenses, or take time away from the office and have the full benefit of Q&A with a professional trainer.

All courses are delivered by experienced trainers at Unit4's strategic training partner Highpoint's office in Chippenham.

The training database, manuals and courses have been updated by Highpoint to Business World On!

**For further information on any aspect of these courses please call 01225 326409 or email [enquiries@highpoint-services.co.uk.](mailto:enquiries@highpoint-services.co.uk)** 

Unit4's Work streams and Implementation Training Courses are based around Business World's work streams called **the A-Train**. There are currently 40 courses available on the A-Train covering:

- How to **build** Business World work stream **modules from scratch**
- How to **use** Business World per my (Training) build

For **further information**, please review both the [Training Course](http://info.unit4.com/rs/900-SZD-631/images/UKI-ALL-GEN-OD-Training-Business%20World%20Course%20Catalogue%20Ver%2031%20%28A4%29.pdf) and [A-Train](http://info.unit4.com/rs/900-SZD-631/images/UKI-ALL-GEN-OD-Training-UK%20A-TRAIN%20%28A3%29%20Aug2015.pdf) catalogues or email [training.uk@unit4.com.](mailto:training.uk@unit4.com) 

#### **Unit4's Super User Courses**

There are currently 8 training courses available with more added all of the time, so please re-visit this page frequently. Also note that course details including dates are subject to change.

#### **1. Introduction to Reporting** *2 or 3-day course £350 (+VAT) per person per day*

This course covers the core concepts of Unit4 Business World reporting.

*Key topic areas included are:*

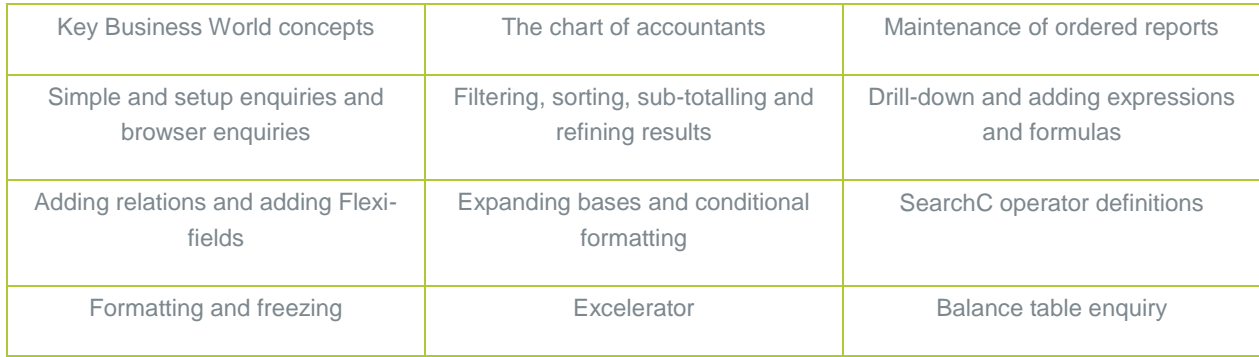

*3-day course dates for Introduction to Reporting £1,050 plus VAT*

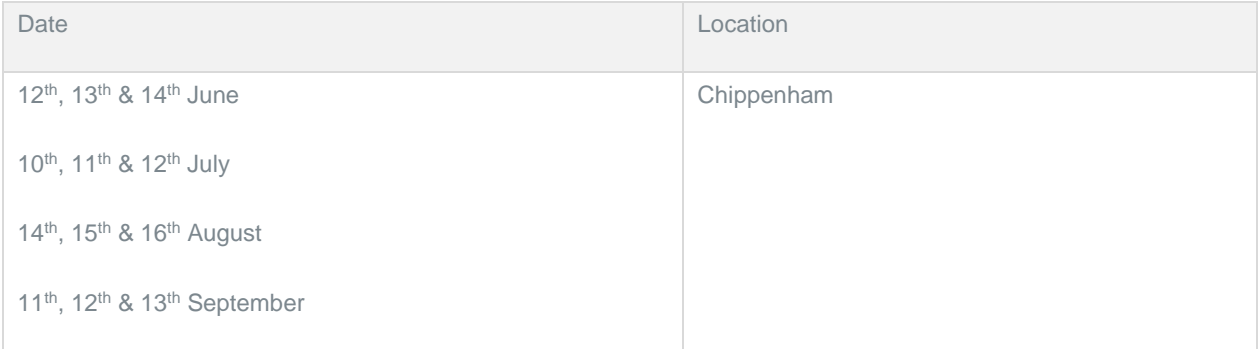

#### **2. System Administration** *2-day course £700 (+VAT) per person*

Learn the basic skills required to carry out the non-technical administration of the software in live environments.

*Key topic areas included are:*

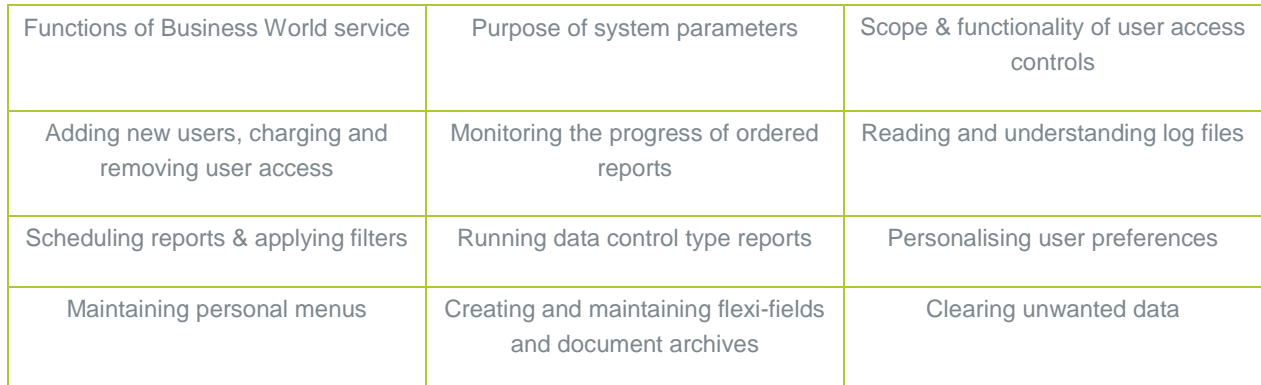

#### *Course dates for System Administration*

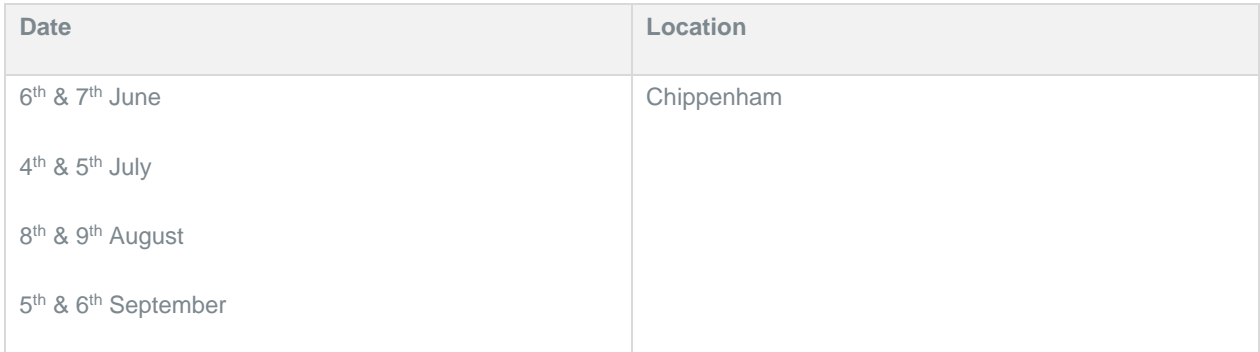

### *3.* **Introduction to Unit4 Business World On!** *1-day course£350 (+VAT) pp*

Ideal for new users or starters, this course delivers the core concepts of Unit4 Business World system and introduces the desktop and web interfaces.

*Key topic areas included are:*

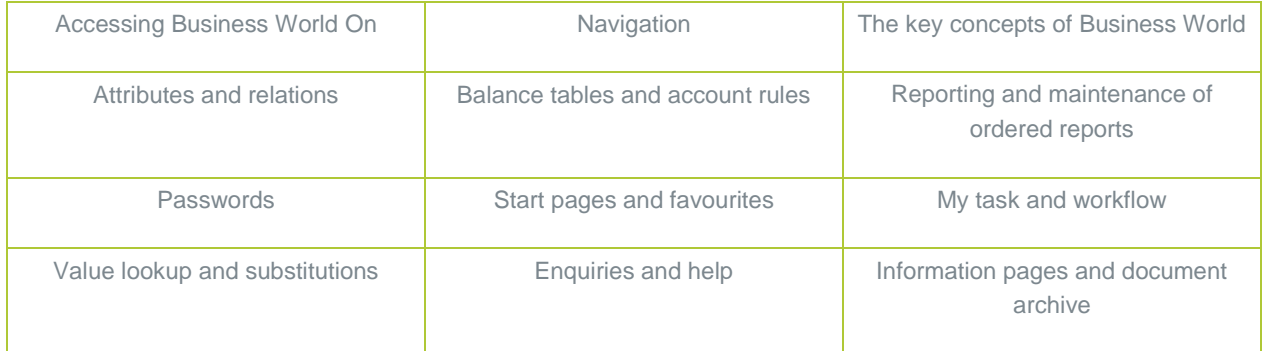

#### *Course dates for Introduction to Unit4 Business World On!*

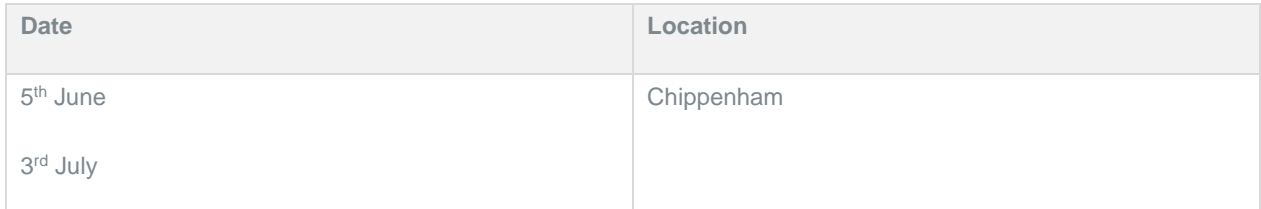

#### **4. Introduction to Workflow** *1-day course £350 (+VAT) per person*

This course covers the core concepts of workflow, its' principles and how workflow is constructed to drive your business processes in Unit4 Business World.

*Key topic areas included are:*

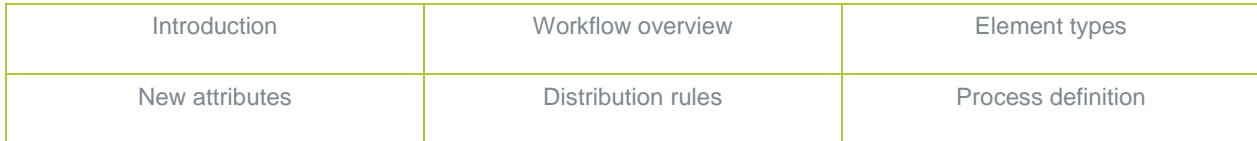

*Course dates for Introduction to Workflow*

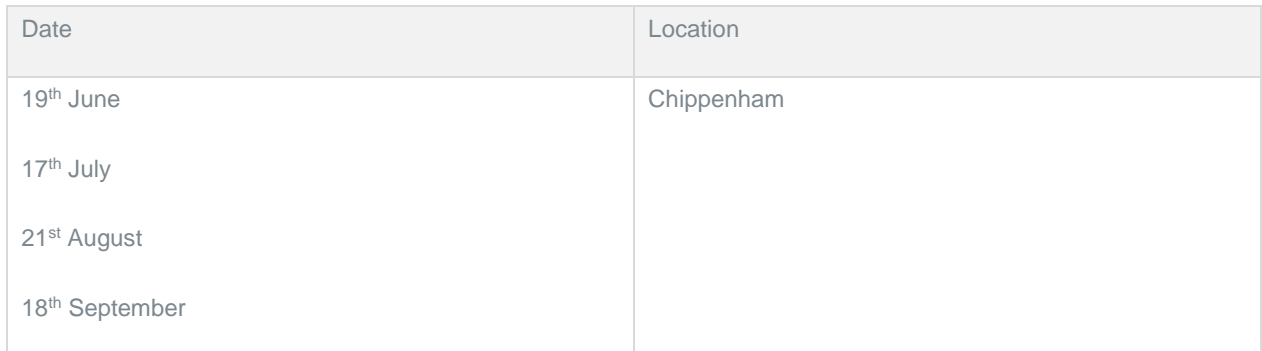

#### *5.* **Excelerator Basics Course** *1-day course £350 (+VAT) per person*

This course focuses only on Excelerator**.** It outlines how to use Unit4's Excel Add-in, Excelerator (Unit4 programming language) to extract data from Business World and then produce printed reports - usually for management, period and year end. It shows a simple way to take data from Balance Tables Browsers and other enquiries, then report the results in Microsoft Excel's columns and rows. The course is designed for super users, advanced users, end users and enquiry users.

Note: a pre-requisite of this course is a solid understanding and usage of Business World fundamentals and using Browsers.

*Key topic areas included are:*

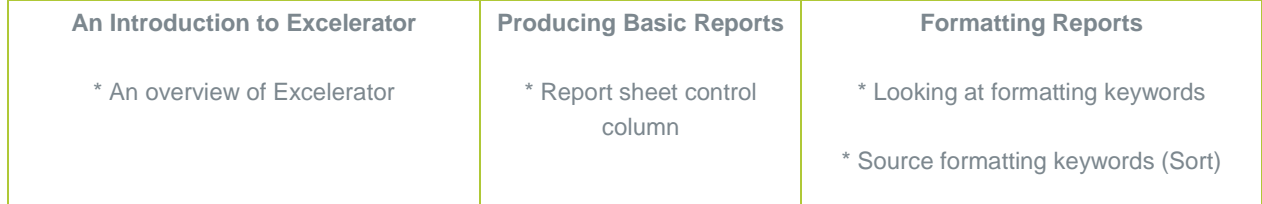

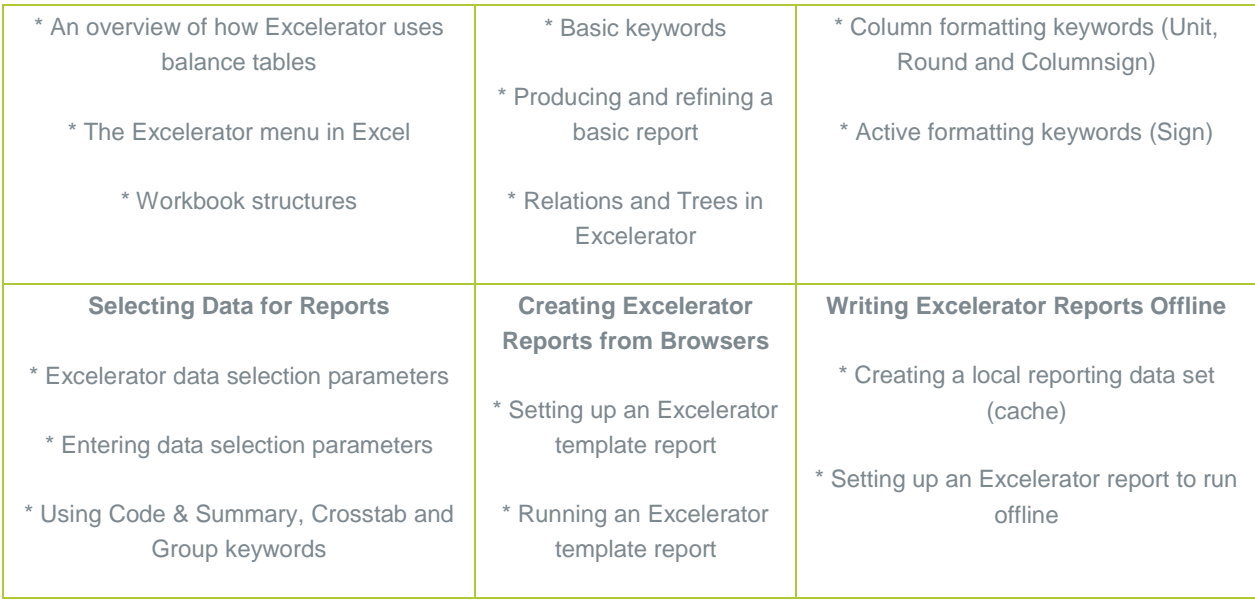

**6. Data Import** *1-day course £350 (+VAT) per person*

This course provides an overview and setup of the data import routines available in Business World to import data.

*Key topic areas included are:*

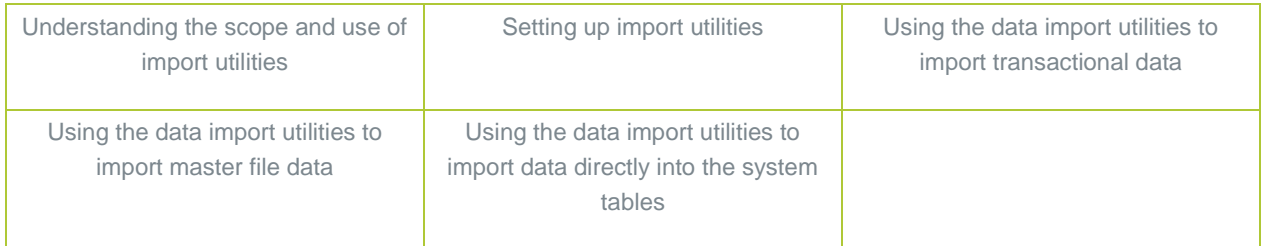

*Course dates for Data Import*

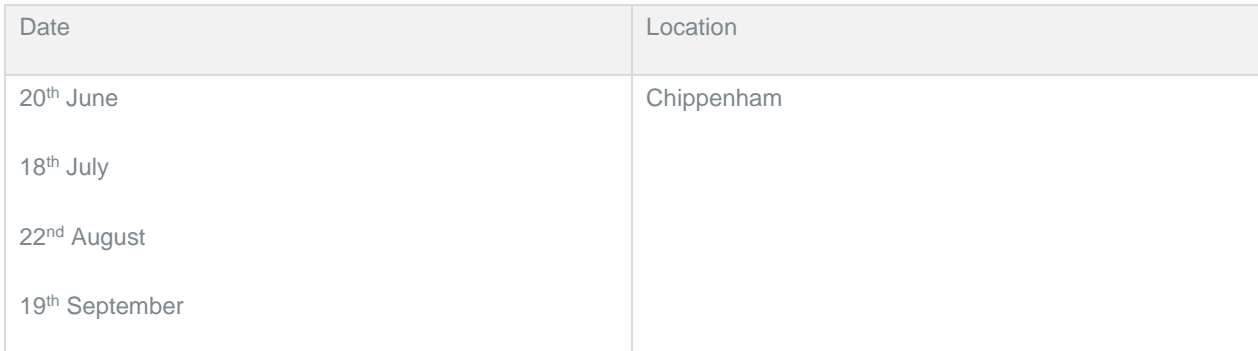

#### **7. Flexi-fields, Forms, Action Overview** *Ideally delivered via Webinar or*

*1-day course £350 (+VAT) per person*

This course introduces Business World functionality used to add or enhance your business data held within Business World.

*Key topic areas included are:*

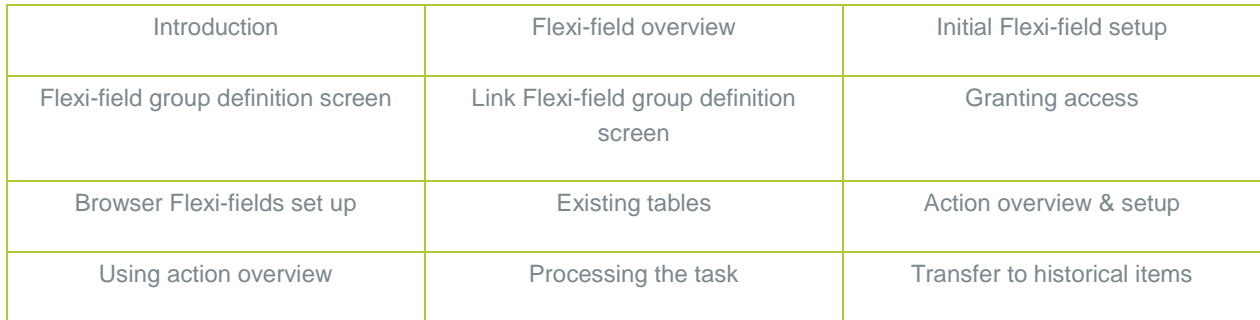

*Course dates for Flexi-fields and forms*

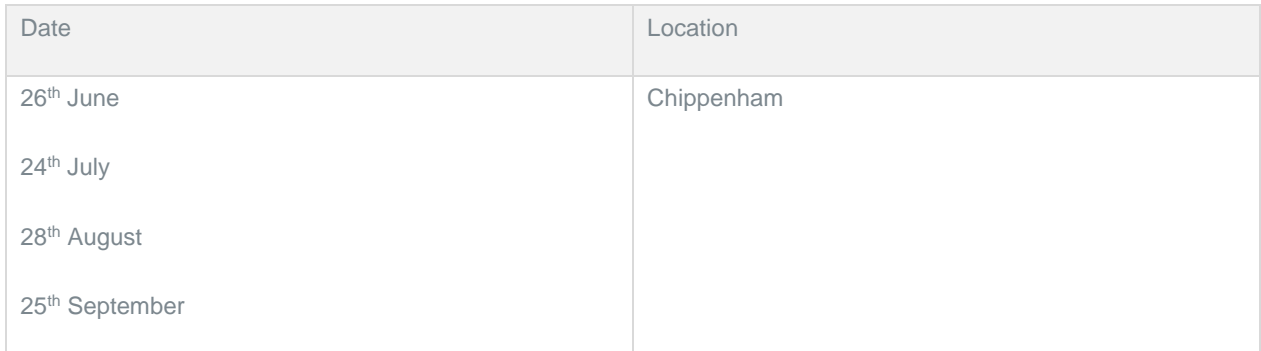

*Note: this course is ideally delivered directly to you via Webinar.*

#### **8. IntellAgent, Document Archive, Links** *Ideally delivered via Webinar or*

 *1-day course £350 (+VAT) per person*

This course introduces further Business Worlds elements for Alerts, Document Management and Linking screens/reporting in Business World.

*Key topic areas included are:*

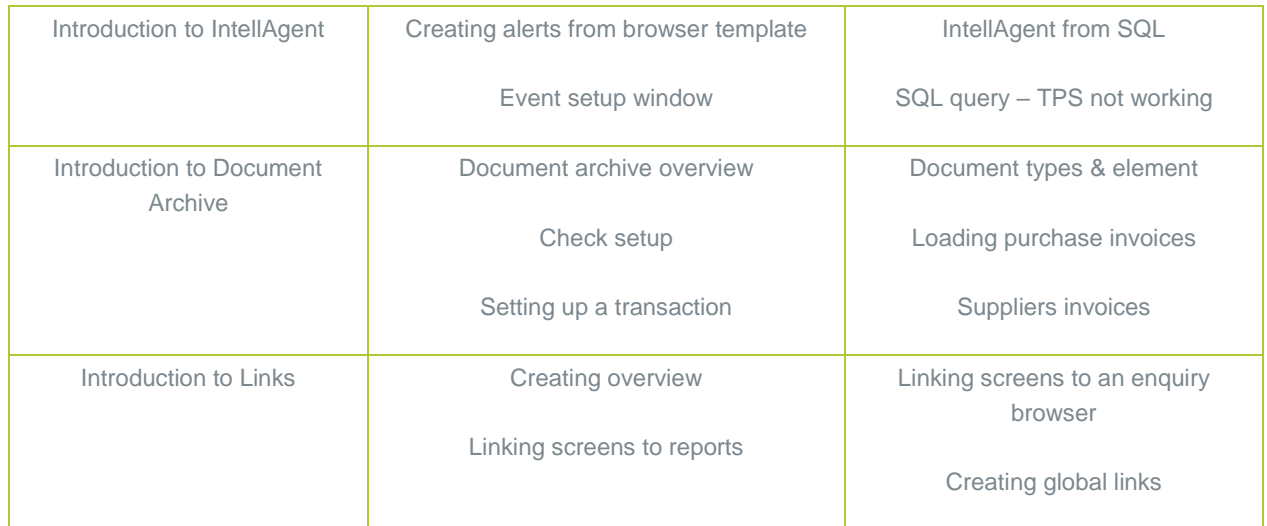

*Course dates for IntellAgent, Document Archive, Links:*

| Date                    | Location   |
|-------------------------|------------|
| 27 <sup>th</sup> June   | Chippenham |
| 25 <sup>th</sup> July   |            |
| 29 <sup>th</sup> August |            |
| 26th September          |            |

*Note: this course is ideally delivered directly to you via Webinar.*

#### **Location details:**

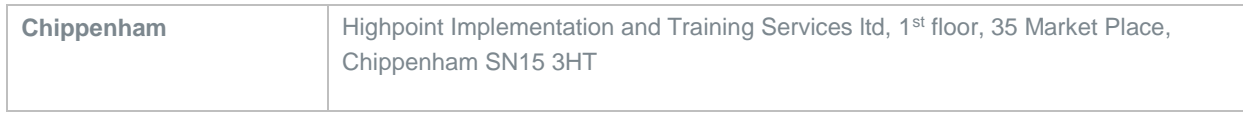

#### **What materials are included?**

- Course manual for each module
- Exercise workbook for each module

#### **For more information, please call 01225 326409 or email enquiries@highpoint-services.co.uk**